**AutoCAD Crack With Full Keygen [Mac/Win]**

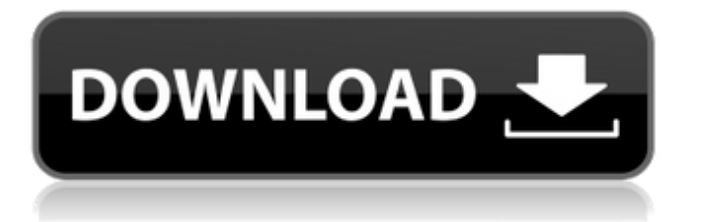

#### **AutoCAD Crack + PC/Windows**

Autodesk's AutoCAD Crack Mac is generally the most popular CAD software available. While AutoCAD Torrent Download is primarily used for 2D drafting, it can also be used for 3D modelling and rendering. The company also offers other applications, such as Inventor and Project. AutoCAD's major rival is the venerable Adobe Photoshop. AutoCAD's name was based on "AutoDesk", which was Autodesk's original brand name. AutoCAD is a registered trademark of Autodesk, Inc. In 2011 Autodesk acquired a French start-up named Corel, which had a competing CAD program named Inventor. Inventor is a niche CAD program that is more geared towards mechanical engineering. Inventor is available in a free limited version and a commercial version. While Corel Inventor is similar to Autodesk's AutoCAD, they are separate companies and their products are not necessarily compatible. Autodesk's strategy for the future is to integrate Inventor, Inventor Workshop and Corel. In August 2012, Autodesk announced that the Inventor extension for AutoCAD was now generally available, meaning it can be used as a drop-in replacement for AutoCAD. The current version of Autodesk Inventor is 2017, available for Windows (32-bit or 64-bit) and macOS. AutoCAD 2018 for Inventor is scheduled for release in 2018. It is currently available in beta release. Inventor 2017 is based on the release of Inventor 2016, which was based on the release of Inventor 2015. The major change in Inventor 2017 compared to Inventor 2016 was the addition of an enhanced sectioning functionality. With Inventor 2017, you can draw sections (called sections), edit them, rotate them and place them on the floor. Sections can be named, which makes them easier to find. Also, you can choose the order that sections will appear when you print or export drawings. You can even have an automatically generated table of contents based on the names of the sections. Inventor 2017 is based on the release of Inventor 2016, which was based on the release of Inventor 2015. The major change in Inventor 2017 compared to Inventor 2015 was the addition of an enhanced sectioning functionality. With Inventor 2017, you can draw sections (called sections), edit them, rotate them and

# **AutoCAD Crack Serial Key (Final 2022)**

Unix-based and Microsoft Windows, Macintosh and Linux operating systems provide command-line, text-based interfaces for the application. Licensing Since AutoCAD was one of the first software packages released on the Windows platform, it became popular and almost synonymous with the operating system, so much so that "AutoCAD" became a generic term for the platform itself. This, along with a lack of independent development, has meant that AutoCAD has been difficult to update, particularly for users whose operating systems do not support the new release. This has not only made it difficult to keep up to date with major changes in AutoCAD but it has also caused problems with installing updates for some of the older releases, since a change in operating system compatibility may cause a previously compatible version of AutoCAD to no longer be compatible. A 2012 press release from Autodesk listed a price of US\$5000–10,000 for AutoCAD software per user. AutoCAD's greatest strength as a design tool has been its comprehensive feature set. It includes powerful tools for managing complex drawings and modeling complete design processes such as detailing. The software supports construction of 2D drawings and 3D models and also offers tools for integrating with the web and mobile devices. In addition, the user interface of AutoCAD allows multiple users to work on the same drawing simultaneously and can be shared with collaborators. In the AutoCAD 2017 release, multiuser editing, at the drawing level, is available through the new multiuser drawing functionality which allows multiple users to work on a drawing file concurrently. This multiuser editing is achieved through sharing a host drawing file, which multiple users can work on in real time. In addition, they can access the data in the same drawing using the set-up option, which is in sync across the multiple users. Users can be authenticated using Windows Authentication and/or Active Directory. Modeling AutoCAD is one of the most powerful tools in CAD. It is capable of producing architectural, engineering, and mechanical designs. The release of AutoCAD 2010 expanded the design tool set to include 2D and 3D architectural, mechanical, and electrical design and drafting tools. The release also included new tools for engineers and architects to work with electrical engineering and design. In AutoCAD 2013, the line of design tools continued to expand and now includes the more advanced AutoCAD 2013 functionality, which are software-based 3D visualization features that allow for a more a1d647c40b

## **AutoCAD**

Launch the Autodesk SDK or install it directly from Autodesk. Download the sample that is used to automate the installation of the Autodesk SDK. Execute the script and follow the instructions. Sources Category:Object-oriented programming Category:Programming tools for Windows Category:AutodeskQ: How to stop the animation of multiple node I have a cluster with some nodes and I would like to build an animation of the whole cluster. My problem is that the animation of the cluster of nodes takes a little time to be completed and it is not possible to "play" multiple nodes at once. It works fine when I start one node and then I "Play" it, but when I start multiple nodes, there is not animation of all nodes at once. How can I do it? EDIT: My problem was that I was not using the same view. I was working on a view of a big scene and when I start many nodes, the animation was taking more time than the animation of a big scene. A: You can see the documentation on the Timeline at It has several functions to play the whole timeline, or a part of it. This is the code for the operation play() from the documentation:  $\#$  play() begins an animation from a specified state. # # This function is somewhat special because it doesn't only play back, it # also plays forwards. The state is the initial state to start from. # # Start from the state and play it forwards in time. Optionally add or subtract # the specified number of frames from the end frame. # # Params: # \* duration: The duration of the animation. The default value is the # current time. Use -1 to play it infinitely. # \* end: The frame when to stop the animation (zero-based).  $# *$  steps: The number of frames to add to the end, if not  $-1$ .  $# *$  sub\_steps: The number of frames to add to the end, if not -1. # \* speed: The speed of the animation, a positive value will increase # the speed, a negative

#### **What's New In?**

AutoCAD 360: Combine 2D and 3D modeling into a single environment, or take advantage of the newest 360 technology to create more immersive viewing experiences with 3D drawings in AutoCAD. Check out the latest news on the AutoCAD product roadmap and use the new UI to optimize your drawing process. Technical Preview for Windows 10 Simplify the 3D modeling experience by eliminating clutter and making it easier to visualize. New Help Topics and Updates for AutoCAD 2020: Documentation: Import and Examine: When you import an AutoCAD drawing to AutoCAD Architecture, it is important to know how the imported data is displayed. This topic explains how to: Figure out how imported drawings are displayed Control how imported drawings are displayed Figure out how imported drawings are displayed Import How are imported drawings displayed? The import interface displays the imported drawing according to the order in which it is imported, or in a "groups" view. One of two views is available when you import a drawing: If you are importing a separate drawing, the imported drawing appears as a single entity. If you are importing an attachment to a group, the imported drawing appears within the group. Group view – The import interface displays the imported drawing according to the order in which it is imported, or in a "groups" view. The number of imported drawings displayed per page depends on your settings in the Import and Examine interface. Figure 1 – Group view display 1. Select the Import and Examine interface from the View menu. 2. Select the Import Settings button. Figure 2 – Select Import Settings button 3. The Import Settings dialog box opens. 4. Choose to import a single drawing, or a group of drawings. 5. Select OK. 6. The Import dialog box opens. Figure 3 – Select button 7. The Import dialog box opens. 8. Select OK. 9. Select OK. Figure 4 – Select OK 10. The imported drawing appears. Figure 5 – Import dialog box opens Viewing the imported drawing, you can perform the following tasks: View the overall layout Move from one drawing to another Examine geometry See what

## **System Requirements:**

To download the game please fill out the survey. Please note that the survey has some language that will vary for different regions, or you can just use your browsers settings. Our servers are updated regularly and should work fine for a couple of days after that. If something does not work for you, please feel free to contact us. For a more detailed list of supported systems visit here. This is a free download. Download it using your browser, or choose an offline installer (Mac and Linux). If you have any problems with the download